Комитет образования науки Курской области Областное бюджетное профессиональное образовательное учреждение «Курский электромеханический техникум»

УТВЕРЖДАЮ: **Чиректор** техникума Ю.А. Соколов 2020 г. 08

# <span id="page-0-0"></span>**РАБОЧАЯ ПРОГРАММА УЧЕБНОЙ ПРАКТИКИ**

для специальности

09.02.01 Компьютерные системы комплексы

форма обучения очная

 $\sim$   $\mu$ 

Рабочая программа составлена в соответствии с Федеральным государственным образовательным стандартом среднего профессионального образования по специальности 09.02.01 Компьютерные системы комплексы, утвержденным приказом Министерства образования науки Российской Федерации от «28» июля 2014 г. № 849.

Разработчик: преподаватель высшей Е.А. Муравьева квалификационной категории

П.А. Стифеева

Е.А. Калачикова

О.В. Михайлова

И.А. Переверзев И.В. Моршнева

Рабочая программа рассмотрена и одобрена на заседании П(Ц)К преподавателей профессионального цикла по направлению подготовки 09.00.00 Информатика вычислительная техника протокол №  $\neq$  от « 31 »  $\oslash$  2020 г.

Председатель П(Ц)К  $\sqrt{\frac{M_{\odot}}{M_{\odot}}}$  (Иесл) Ж.Н. Савенкова

Рабочая программа рассмотрена одобрена на заседании методического совета протокол № 1 от 31  $\alpha\beta\iota\mu\sigma\alpha$  2020 г.

Председатель методического совета техникума

Согласовано:

Заместитель директора

Заведующий отделением

Старший методист

Директор ООО ПП «Микрокод»

Рабочая программа пересмотрена, обсуждена и рекомендована к применению в образовательной деятельности на основании учебного(ных) плана(ов)  $09.01.01$ KOUMB<del>OTTAMER CUESTUP</del> & KOUPLERWOR

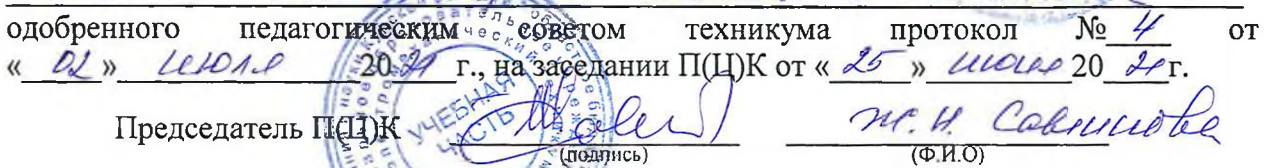

Рабочая программа пересмотрена, обсуждена и рекомендована к применению образовательной деятельности на основании учебного(ных) плана(ов)

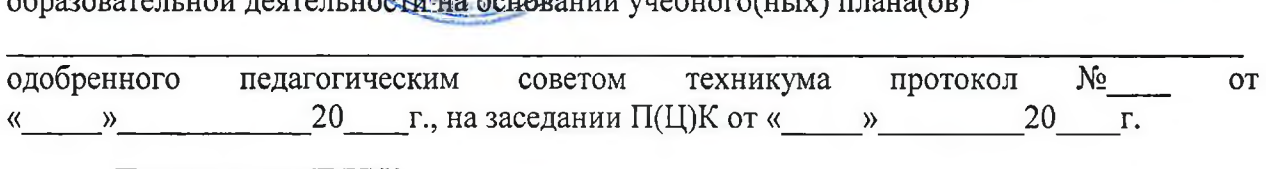

Председатель П(Ц)К  $\overline{\phantom{a}}$   $\overline{\phantom{a}}$   $\overline{\phantom{a$ 

(подпись)

Рабочая программа пересмотрена, обсуждена и рекомендована к применению в

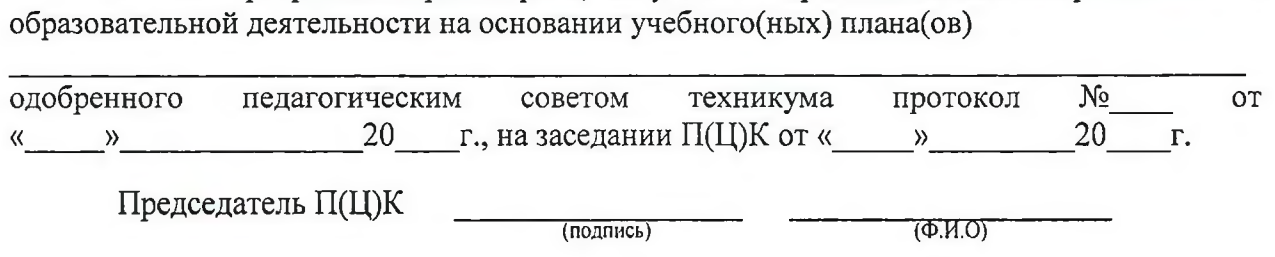

# **СОДЕРЖАНИЕ**

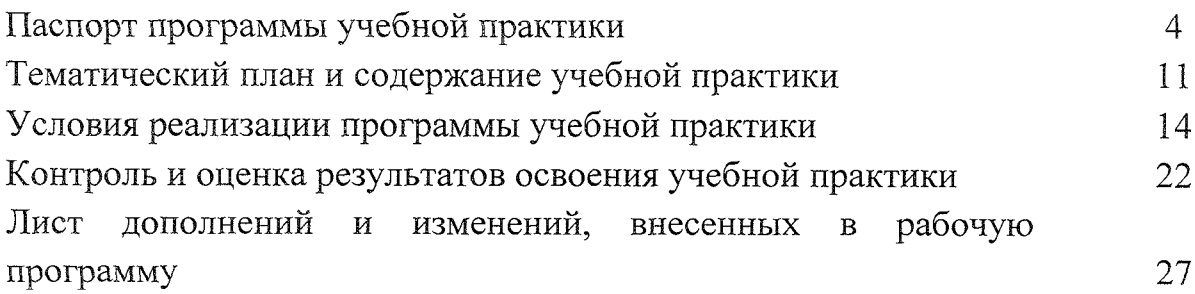

## **1. ПАСПОРТ ПРОГРАММЫ УЧЕБНОЙ ПРАКТИКИ**

### **УП.00 Учебная практика**

### **1.1. Область применения программы**

Рабочая программа учебной практики является частью основной профессиональной образовательной программы в соответствии с ФГОС по специальности 09.02.01 Компьютерные системы комплексы, утвержденном приказом Министерства образования и науки РФ № 849 от 28 июля 2014г.

## **1.2. Место учебной практики структуре основной профессиональной образовательной программы:**

учебная практика является составной частью программ профессиональных модулей:

#### **ПМ.01 Проектирование цифровых устройств**

**ПМ.02 Применение микропроцессорных систем, установка** M **настройка периферийного оборудования**

**ПМ.ОЗ Техническое обслуживание ремонт компьютерных систем комплексов**

**ПМ.04 Выполнение работ по рабочей профессии 16199 «Оператор электронно-вычислительных вычислительных машин»**

**1.3. Цели задачи учебной практики - требования результатам освоения:**

результате освоения учебной практики студент должен:

### **ПМ.01 Проектирование цифровых устройств**

### **иметь практический опыт:**

- применения интегральных схем разной степени интеграции при разработке цифровых устройств проверки их на работоспособность;

- выполнения требований технического задания на проектирование цифровых устройств;

- проектирования цифровых устройств на основе пакетов прикладных программ;

- оценки качества надежности цифровых устройств;

- применения нормативно-технической документации;

**уметь:**

- проводить исследования работы цифровых устройств и проверку их на работоспособность;

- разрабатывать схемы цифровых устройств на основе интегральных схем разной степени интеграции;

- выполнять требования технического задания на проектирование цифровых устройств;

проектировать топологию печатных плат, конструктивнотехнологические модули первого уровня с применением пакетов прикладных программ;

азрабатывать комплект конструкторской документации  $\mathbf{C}$ использованием САПР;

- определять показатели надежности давать оценку качества СВТ;

- выполнять требования нормативно-технической документации;

- участвовать в разработке проектной документации с использованием

современных пакетов прикладных программ в сфере профессиональной деятельности.

## **ПМ.02 Применение микропроцессорных систем, установка настройка периферийного оборудования**

### **иметь практический опыт:**

- создания программ на языке ассемблера для микропроцессорных систем;
- тестирования отладки микропроцессорных систем;
- применения микропроцессорных систем;
- установки конфигурирования микропроцессорных систем  $\overline{M}$ подключения периферийных устройств;
- выявления и устранения причин неисправностей и сбоев периферийного оборудования;

### **уметь:**

- составлять программы на языке ассемблера для микропроцессорных систем;
- производить тестирование и отладку микропроцессорных систем (МПС);
- выбирать микроконтроллер/микропроцессор для конкретной системы управления;
- осуществлять установку конфигурирование персональных компьютеров подключение периферийных устройств;
- подготавливать компьютерную систему к работе;
- проводить инсталляцию настройку компьютерных систем;
- выявлять причины неисправностей и сбоев;
- принимать меры по их устранению;

# ПМ.ОЗ **Техническое обслуживание ремонт компьютерных систем комплексов**

#### **иметь практический опыт:**

– <mark>проведения контроля, диагностики и восстановления</mark> работоспособности компьютерных систем комплексов;

системотехнического обслуживания компьютерных систем и комплексов;

отладки аппаратно-программных систем и комплексов;

инсталляции, конфигурирования и настройки операционной системы, драйверов, резидентных программ;

## ПМ.04 **Выполнение работ по рабочей профессии «Оператор электронновычислительных вычислительных машин»**

#### **иметь практический опыт:**

- подключения кабельной системы персонального компьютера, периферийного мультимедийного оборудования;

- настройки параметров функционирования персонального компьютера, периферийного мультимедийного оборудования;

- ввода цифровой и аналоговой информации в персональный компьютер с различных носителей, периферийного и мультимедийного оборудования;

- сканирования, обработки и распознавания документов;

- конвертирования медиафайлов в различные форматы, экспорта и импорта файлов различные программы-редакторы;

- обработки аудио, визуального и мультимедийного контента с помощью специализированных программ-редакторов;

**- создания** воспроизведения видеороликов, презентаций, слайд-шоу, медиафайлов и другой итоговой продукции из исходных аудио, визуальных и мультимедийных компонентов;

- осуществления навигации по ресурсам, поиска, ввода и передачи данных с помощью технологий и сервисов сети Интернет;

#### **уметь:**

- подключать настраивать параметры функционирования персонального компьютера, периферийного и мультимедийного оборудования;

- настраивать основные компоненты графического интерфейса операционной системы специализированных программ-редакторов;

- управлять файлами данных на локальных, съёмных запоминающих устройствах, а также на дисках локальной компьютерной сети и в сети Интернет;

- производить распечатку, копирование тиражирование документов на принтере и других периферийных устройствах вывода;

- распознавать сканированные текстовые документы с помощью программ распознавания текста;

- вводить цифровую и аналоговую информацию в персональный компьютер с различных носителей, периферийного и мультимедийного оборудования;

- создавать и редактировать графические объекты с помощью программ для обработки растровой векторной графики;

- конвертировать файлы с цифровой информацией в различные форматы;

- производить сканирование прозрачных и непрозрачных оригиналов;

- производить съёмку и передачу цифровых изображений с фото- и видеокамеры на персональный компьютер;

- обрабатывать аудио-, визуальный контент медиафайлы средствами звуковых, графических видео-редакторов;

- создавать видеоролики, презентации, слайд-шоу, медиафайлы другую итоговую продукцию из исходных аудио, визуальных  $\, {\rm M}$ мультимедийных компонентов;

- воспроизводить аудио-, визуальный контент и медиафайлы средствами персонального компьютера и мультимедийного оборудования;

7

- производить распечатку, копирование и тиражирование документов на принтере и других периферийных устройствах вывода;

- использовать мультимедиа-проектор для демонстрации содержимого экранных форм с персонального компьютера;

- вести отчётную и техническую документацию.

В результате у студентов будут формироваться следующие компетенции:

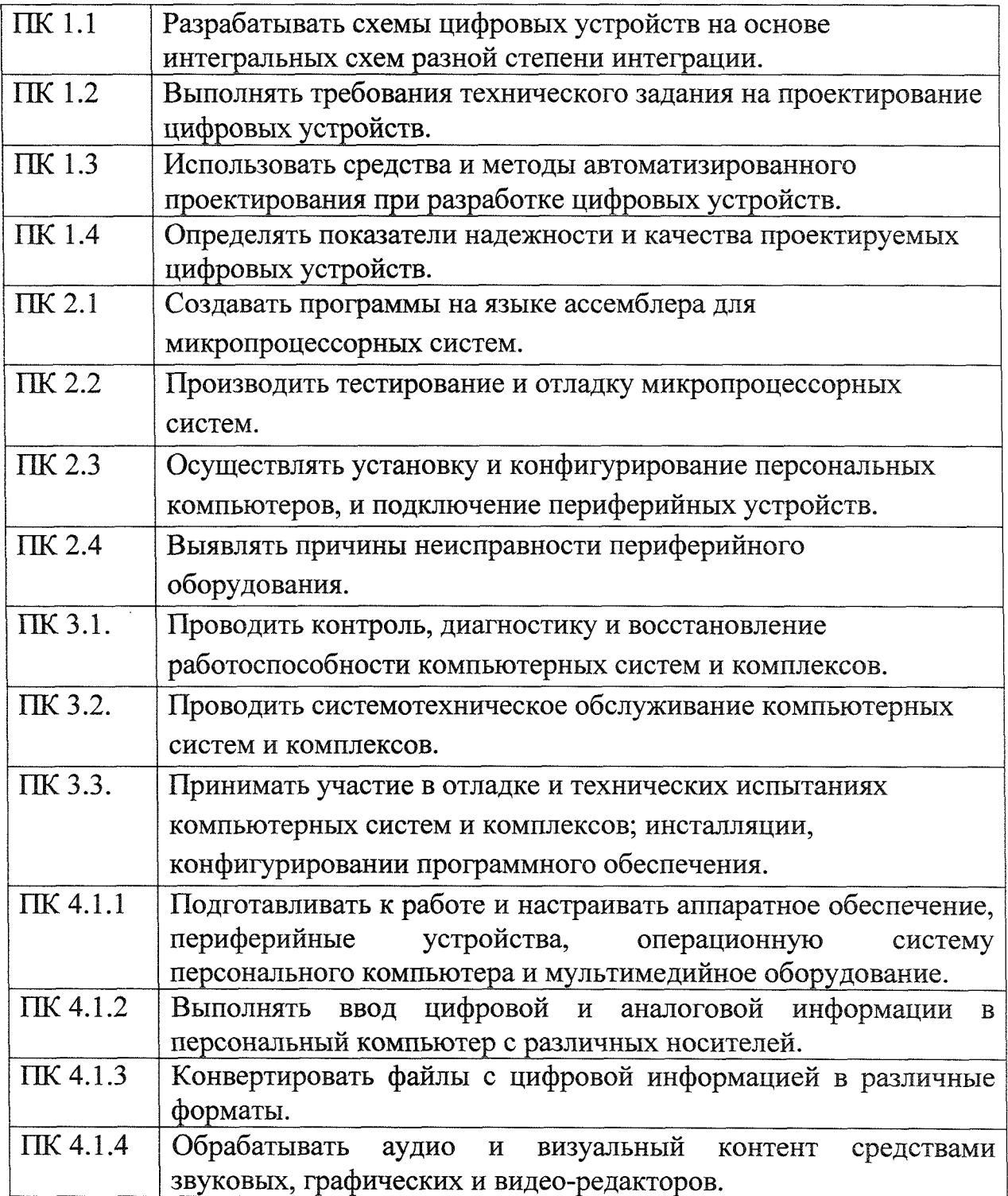

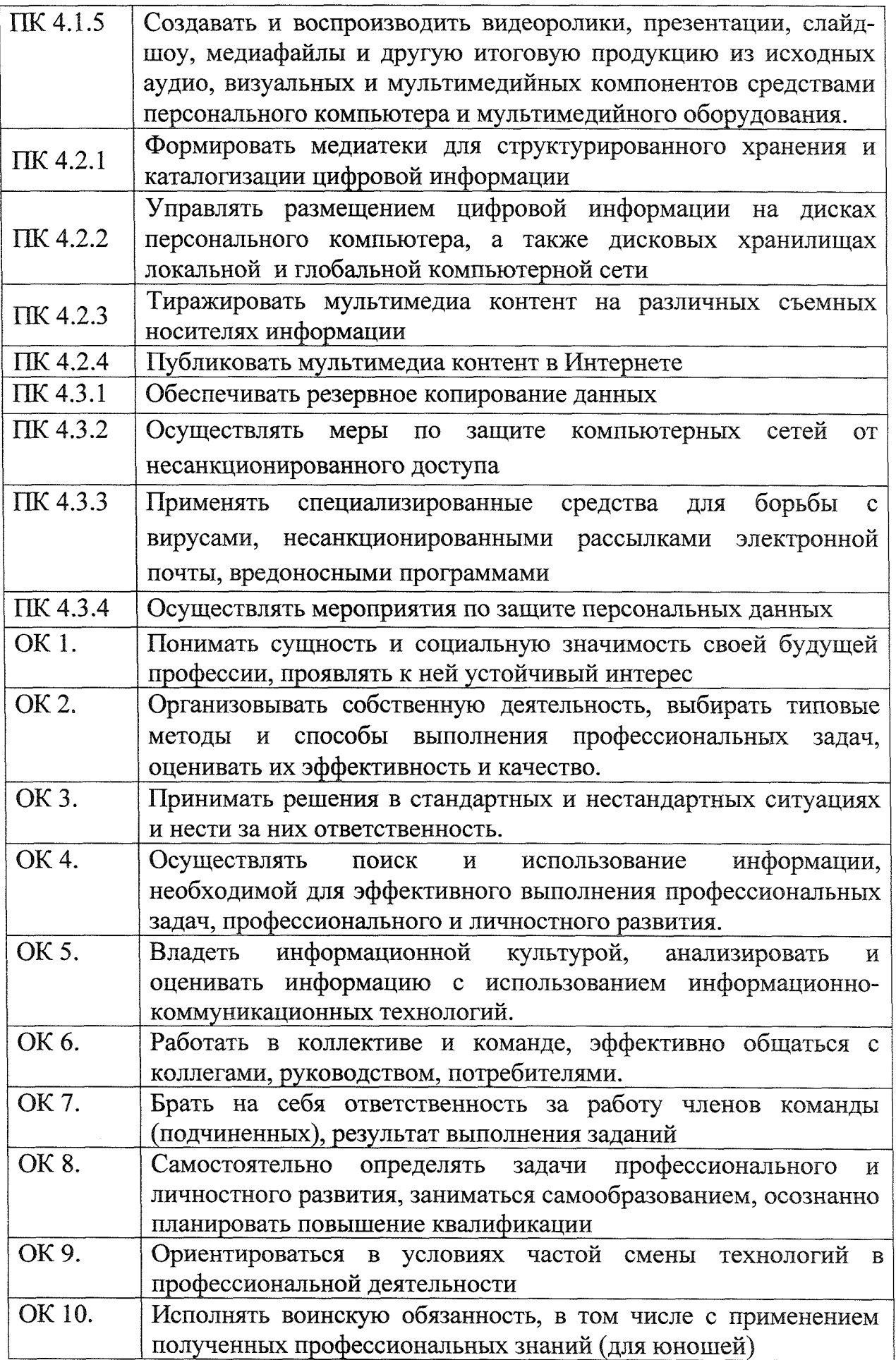

# **1.4. Количество часов на освоение рабочей программы УП.00 Учебная практика:**

максимальной учебной нагрузки студента - 252 часа,

том числе

обязательной аудиторной нагрузки студента - 252 часа

# **2. СТРУКТУРА СОДЕРЖАНИЕ УЧЕБНОЙ ПРАКТИКИ**

# **2.1. Объем учебной практики**

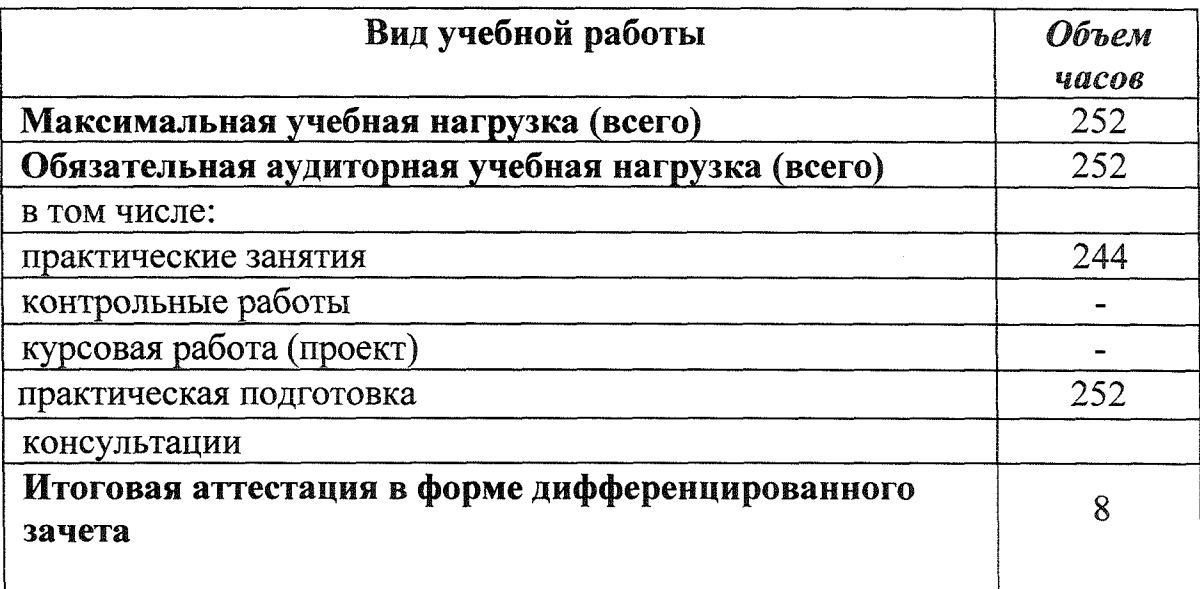

# **2.2. Тематический план содержание учебной практики**

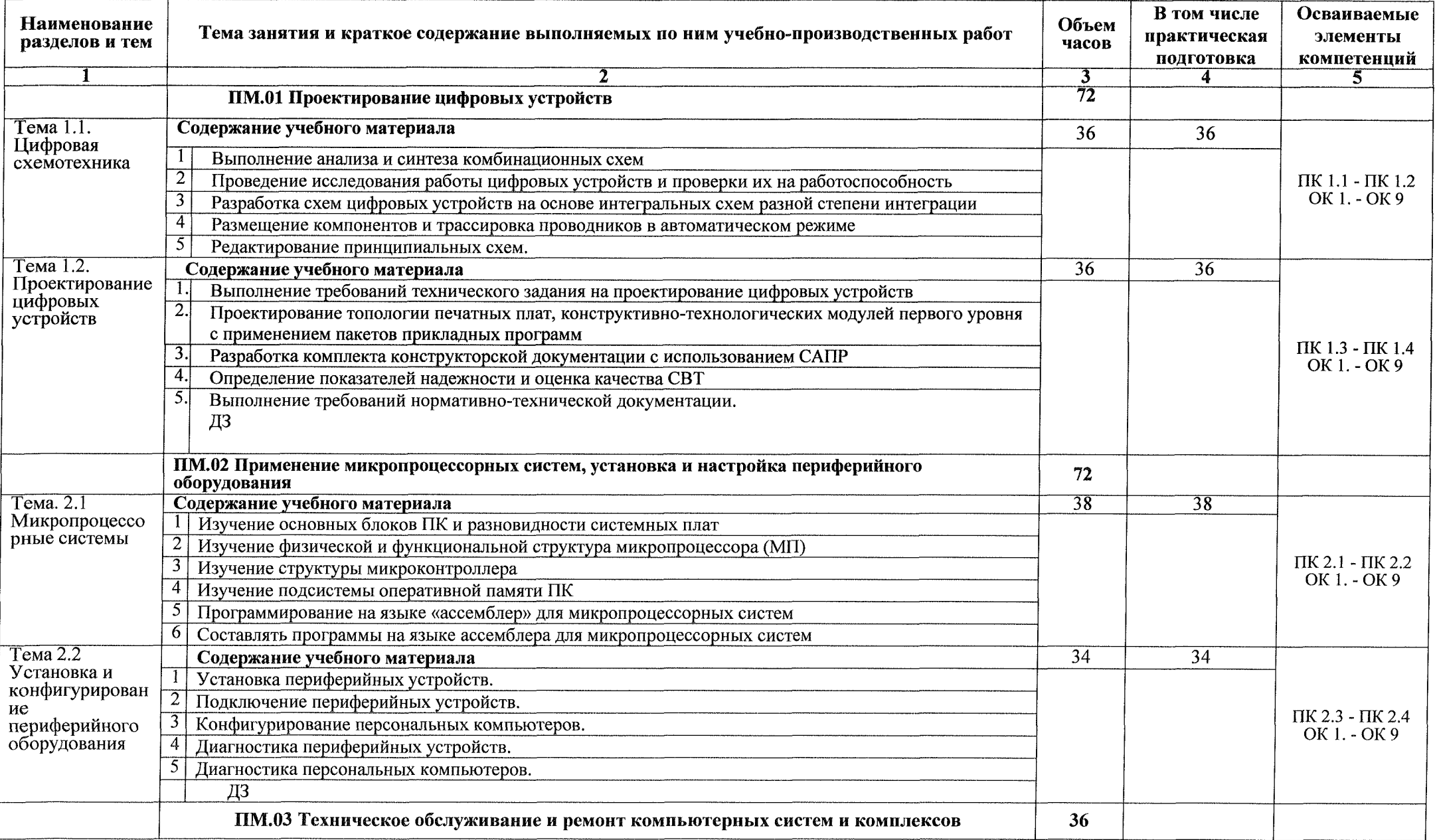

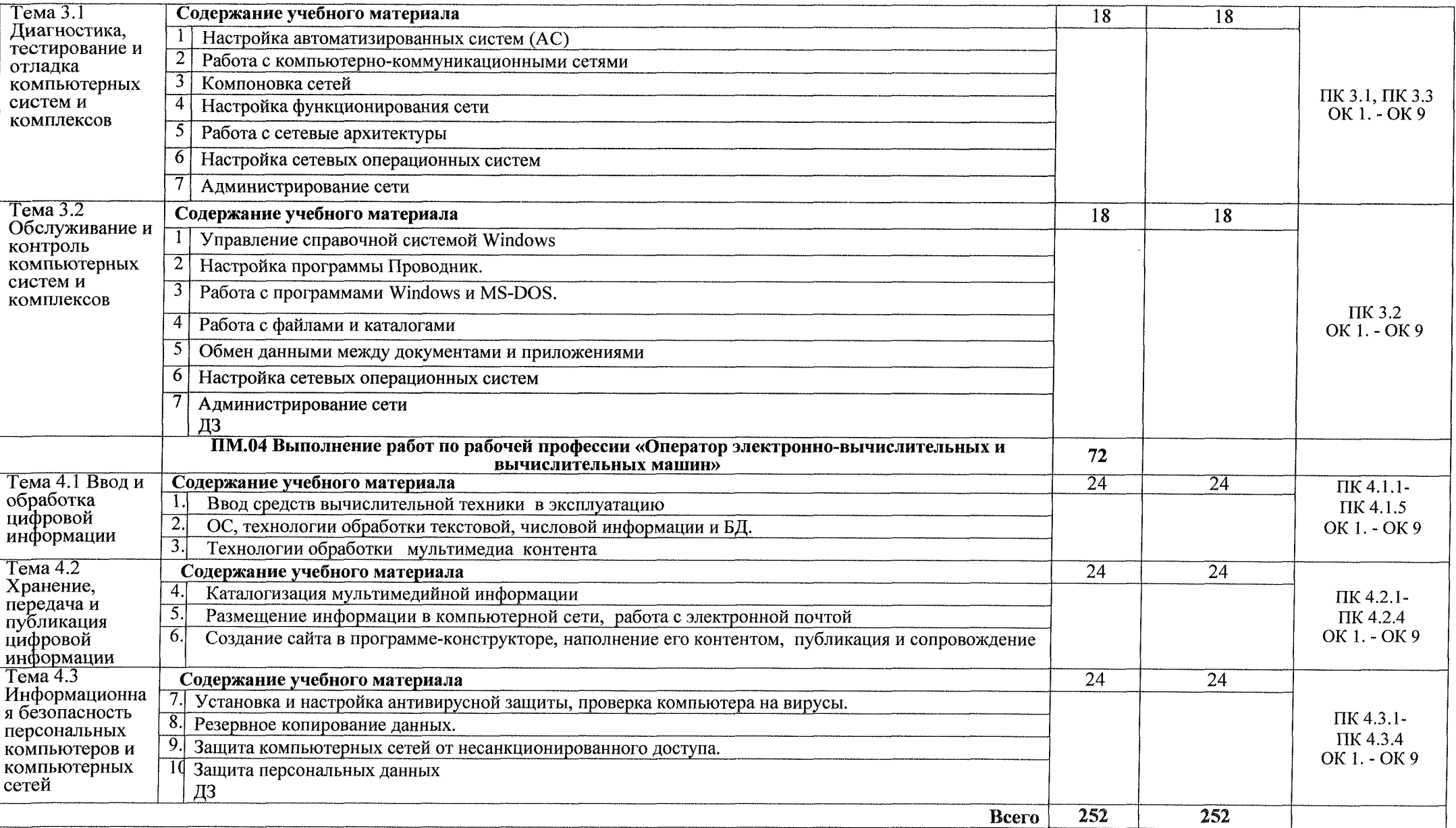

# **3. УСЛОВИЯ РЕАЛИЗА]пш[ УЧЕБНОЙ ПРАКТИКИ**

# **3.1. Требования минимальному материально-техническому обеспечению**

Реализация программы учебной практики проходит в:

- электромонтажной мастерской. Электротехнические измерения. Цифровая схемотехника. Источник питания СВТ;

- лаборатории информационных технологий; периферийных устройств; компьютерных сетей и телекоммуникаций;

лаборатории микропроцессоров и микропроцессорных систем; цифровой схемотехники; программирования; сборки, монтажа  $\,$  M эксплуатации средств вычислительной техники.

*Оборудование учебного кабинета рабочих мест кабинета*

рабочие места обучающихся с необходимым программным обеспечением;

- рабочее место преподавателя;

комплект учебно-методических материалов, методические рекомендации по выполнению работ.

*Технические средства обучения:*

- учебные стенды для проектирования электронных приборов и систем;

- функциональные генераторы сигналов произвольной формы;

- цифровые осциллографы, регулируемые источники питания;

- мультимедийный проектор;
- интерактивная доска;
- принтеры и сканер;
- видеокамера и цифровой фотоаппарат;
- наушники микрофон.

## **3.2. Информационное обеспечение обучения:**

## *Основные источники:*

1. Автоматизированное проектирование цифровых устройств; Радио связь - Москва, 2018. - 236 с.

2. Амосов В. Схемотехника и средства проектирования цифровых устройств; БХВ-Петербург - Москва, 2018. - 560 с.

3. Букреев, И.Н.; Горячев, В.И.; Мансуров, Б.М. Микроэлектронные схемы цифровых устройств; М.: Радио и связь; Издание 3-е, перераб. и доп. -Москва, 2018. - 416 с.

4. Захаров О. Г. Надежность цифровых устройств релейной защиты. Показатели. Требования. Оценки; Инфра-Инженерия - Москва, 2018. - 128 с.

5. Авдеев В.А.. Периферийные устройства: интерфейсы, схемотехника, программирование. - М.: ДМК Пресс, 2018. -848 с.

6. Александров Е.К. другие «Микропроцессорные системы», Спб, издательство «Политехника», 2018 г.

7. Белов А.В.Создаем устройства на микроконтроллерах. - Спб.: Наука техника, 2019. - <sup>304</sup> с.

8. Грушевицкий Р.И., Мурсаев А., Угрюмов Е. «Проектирование систем на микросхемах программируемой логики», Спб, издательство «БХВ-Санкт-Петербург», 2019 г.

9. Колесниченко О., Шишигин И., Соломенчук В. Аппаратные средства PC, Издательство БХВ-Санкт-Петербург, 2020 г., 880 стр.

10. Максимов Н.В., Партыка Т.П., Попов И.И. «Архитектура ЭВМ вычислительных систем», М., издательство «Форум-Инфра» 2018 г.

11. Мелехин В.Ф., Павловский Е.Г. «Вычислительные машины, системы сети» М., издательский центр «Академия» 2019 г.

12. Мюллер Скотт. «Модернизация ремонт ПК», 18-е изд., М.: Издательский дом Вильямс, 2020 г.

13. Ганенко А. П., Лапсарь М.И Оформление текстовых и графических материалов при подготовке дипломных проектов, курсовых и письменных экзаменационных работ (требования ЕСКД): учеб, пособие для сред. проф. Образования, - М.: Академия, 2018. -<sup>300</sup> с.

14. Логинов М.Д., Логинова Т. А. Техническое обслуживание средств вычислительной техники. Издательство: Бином, 2019. - <sup>222</sup> с.

15. Миленина С. А.; Под ред. Миленина Н.К. Электротехника : учебник практикум для среднего профессионального образования, - М.: Юрайт,  $2020. - 263$  c.

16. Новожилов О. П. Архитектура компьютерных систем 2 ч. Часть 1, - М.: Юрайт, 2020. - <sup>276</sup> с.

17. Новожилов О. П. Архитектура компьютерных систем 2 ч. Часть 1, - М.: Юрайт, 2020. - <sup>246</sup> с.

18. Остроух А.В. Ввод и обработка цифровой информации: учебник для студентов учреждений среднего профессионального образования. - М.: Академия, 2018. -288 с.

19. Михеева Е.В. Практикум по информационным технологиям профессиональной деятельности: учебное пособие для студентов учреждений среднего профессионального образования. - М.: Академия, 2018. -256 с.

## *Дополнительные источники:*

1. Хоуп Г. Проектирование цифровых вычислительных устройств на интегральных схемах; Мир - Москва, 2018. - 400 с.

2. Пятлин, О.А.; Овсищер, П.И.; Лазер, И.М. др. Проектирование микроэлектронных цифровых устройств; М.: Советское радио - Москва, 2018.-272 с.

3. Литиков И. П. Кольцевое тестирование цифровых устройств; Энергоатомиздат - Москва, 2018. - 160 с.

4. Федеральный закон от 29.12.2012 г. № 273-ФЗ «Об образовании в Российской Федерации» (в ред. от 07.03.2018 г.).

5. Федеральный государственный образовательный стандарт среднего профессионального образования по специальности 09.02.01 Компьютерные системы комплексы (утв. приказом Министерства образования науки РФ от 28 июля 2014 года №849)

6. Приказ Минобрнауки России от 17 мая 2012 г. № 413 «Об утверждении федерального государственного образовательного стандарта среднего (полного) общего образования»;

7. Приказ Минобрнауки России от 14 июня 2013 г. № 464 «Об утверждении Порядка организации и осуществления образовательной деятельности по образовательным программам среднего профессионального образования (с изменениями на 15 декабря 2014 года)»;

8. Приказ Минобрнауки России от 16 августа 2013 г. № 968 «Об утверждении порядка проведения государственной итоговой аттестации по образовательным программам среднего профессионального образования (с изменениями на 31 января 2014 года)»;

9. Рекомендации по организации получения среднего общего образования пределах освоения образовательных программ среднего профессионального образования на базе основного общего образования учетом требований федеральных государственных образовательных

16

стандартов получаемой профессии или специальности среднего профессионального образования от 17.03.2015 № 06-259;

10. Положение практике обучающихся, осваивающих основные профессиональные образовательные программы среднего профессионального образования (утвержденного приказом Министерства образования и науки Российской Федерации от 18 апреля 2013 г. № 291)

И. Зотов В.Ю. «Проектирование ЦС на основе ПЛИС фирмы XILINX в САПР WEB PACK ISE», М., издательство «Горячая линия телеком», 2018 г.

12. Тавернье К. PIC-микроконтроллеры. Практика применения. Пер фр. - М.: ДМК Пресс, 2019. - <sup>272</sup> с.

13. Нефедов А.В., справочник «Интегральные схемы и их зарубежные аналоги», тома с 1 по 12 М., издательство «РадиоСофт», 2018 г.

14. Фрунзе А.В. «Микроконтроллеры? Это же просто!» М, издательский дом «Скимен» 2020 г.

15. Замятина, О. М. Инфокоммуникационные системы сети. Основы моделирования: учебное пособие для среднего профессионального образования, - М.: Юрайт, 2020. - <sup>159</sup> с.

16. Казарин, О. В. Программно-аппаратные средства защиты информации. Защита программного обеспечения: учебник практикум для среднего профессионального образования, - М.: Юрайт, 2020. - <sup>312</sup> с.

17. Карнаух, Н. Н. Охрана труда: учебник для среднего профессионального образования, - М.: Юрайт, 2020. - <sup>380</sup> с.

18. Немцова Т. И., Назарова Ю.В, Практикум по информатике, часть 1и 2, М., ИД «Форум», - ИНФРА-М, 2020

19. Могилёв А.В., Листрова Л.В., Технология обработки текстовой информации. Технологии обработки графической и мультимедийной информации, СПБ, «БХВ-Петербург», 2018

20. Уваров В.М., Силакова Л.А., Красникова Н.Е., Практикум по основам информатики и вычислительной техники: учебное пособие -М.:Академия, 2018

17

21. Свиридова М.Ю. Информационные технологии в офисе. Практические упражнения: учебное пособие для нач. проф. образования. - М.: Академия, 2018.

22. Свиридова М.Ю. Текстовый редактор Word. Учебное пособие. - М.: Академия, 2019.

23. Свиридова М.Ю. Электронные таблицы Excel. Учебное пособие. - М.: Академия, 2018.

24. Струмпэ Н.В. Оператор ЭВМ. Практические работы. Учебное пособие. - М.: Академия, 2018.

25. Макарова Н.В. Информатика и ИКТ, учебник 10(базовый уровень). - СПб: ПИТЕР, 2018.

26. Макарова Н.В. Информатика и ИКТ, учебник 11 (базовый уровень). - СПб: ПИТЕР, 2018.

27. Михеева Е.В. Практикум по информатике. 4-е изд. – М.: Академия, 2018.

28. Угринович Н.Д. практикум по информатике и информационным технологиям. - М: БИНОМ, 2019.

29. Угринович Н.Д. Информатика и информационные технологии. 10-11. 2-е изд. -М: БИНОМ, 2019.

30. Михеева Е.В. Практикум по информационным технологиям профессиональной деятельности: учеб, пособие для студ. сред. проф. образования. 5-е изд. - М.: Академия, 2018.

31. Богатюк В.А. Оператор ЭВМ: учебное пособие для студентов НПО - М.: Академия, 2018. -288 с.

32. Курилова А.В., Оганесян В.О. Ввод и обработка цифровой информации. Практикум: учебное пособие для студентов учреждений среднего профессионального образования. - М.: Академия, 2018. -160 с.

33. Киселёв С.В. Оператор ЭВМ: учебник для студентов учреждений среднего профессионального образования. - М.: Академия, 2018. -352 с.

34. Колмыкова Е.А., Кумскова И.А. Информатика: учебное пособие для студентов среднего профессионального образования. - М.: Академия, 2019. -416с.

## *Интернет-ресурсы*

1. [http://www.bib-gost.narod.ru/eskd/](http://www.bib-gost.narod.ru/eskd/eskd.html)eskd.html Большая библиотека ГОСТОВ

2. <http://www.ntpo.com/> Независимое научно-техническое издание «Научно-технический портал». 1000 секретов производственных  $\overline{M}$ любительских технологий.

3. <http://mformika.ru/text/mdex.htm> Информатика - Государственный научно-исследовательский институт информационных технологий  $\boldsymbol{\mathrm{M}}$ телекоммуникаций.

4. Информатика и информационные технологии: сайт лаборатории информатики МИОО [Электронный ресурс] URL: <http://iit.metodist.ru>

5. Федеральный центр информационно- образовательных ресурсов [Электронный ресурс] URL: <http://fcior.edu.ru/>

6. Федеральные образовательные ресурсы [Электронный ресурс] URL: <http://www.edu.ru/>

7. Макуха, В. К. Микропроцессорные системы персональные компьютеры : учебное пособие для среднего профессионального образования / В. К. Макуха, В. А. Микерин. — 2-е изд., испр. доп. — Москва : Издательство Юрайт, 2020. — 156 с. — (Профессиональное образование). — ISBN 978-5-534-12091-2. — Текст : электронный ЭБС Юрайт [сайт]. — URL: <https://urait.ru/bcode/457219>.

8. Макуха, В. К. Микропроцессорные системы персональные компьютеры : учебное пособие для вузов / В. К. Макуха, В. А. Микерин. — 2-е изд., испр. и доп. — Москва : Издательство Юрайт, 2020. — 156 с. — (Высшее образование). — ISBN 978-5-534-09117-5. — Текст : электронный // ЭБС Юрайт [сайт]. — URL: <https://urait.ru/bcode/453272>.

9. Толстобров, А. П. Архитектура ЭВМ : учебное пособие для среднего профессионального образования / А. П. Толстобров. — 2-е изд., испр. доп. — Москва : Издательство Юрайт, 2020. — 154 с. — (Профессиональное образование). — ISBN 978-5-534-13398-1. — Текст: электронный ЭБС Юрайт [сайт]. — URL: <https://urait.ru/bcode/459009>.

10. Толстобров, А. П. Архитектура ЭВМ : учебное пособие для вузов / А. П. Толстобров. — 2-е изд., испр. доп. — Москва : Издательство Юрайт, 2020. — 154 с. — (Высшее образование). — ISBN 978-5-534-12377-7. — Текст : электронный // ЭБС Юрайт [сайт]. — URL: [https://urait.ru/bcode/4474](https://urait.ru/bcode/447416)16.

19

11. Организация администрирования компьютерной сети предприятия [Электронный ресурс] URL: [http://referats.allbest.ru/progrannning/900020](http://referats.allbest.ru/progrannning/9000201341_.html)1341 .html

12. Википедия-свободная энциклопедия [Электронный ресурс] URL: <http://ru.wikipedia.org/>

13. Сетевое администрирование [Электронный ресурс] URL[:http://inftis.narod.ru/adm/ais-n4.htm](http://inftis.narod.ru/adm/ais-n4.htm)

14. Сетевое программное обеспечение [Электронный ресурс] URL: Ьс.шзи.ги/Воокз/еЬоокз^зШЕЭлектронныеучебники/Сети/СетиТелеком.

15. Единое окно доступа к образовательным ресурсам. Электронная библиотека [Электронный ресурс] URL: <http://window.edu.ru/window>

16. Российская национальная библиотека [Электронный ресурс] URL: http:// <nlr.ru/lawcenter>

17. Электронные библиотеки России /pdf учебники [Электронный ресурс] URL: [http://www.gaudeamus.omskcity.com/my\\_PDF\\_library.html](http://www.gaudeamus.omskcity.com/my_PDF_library.html)

18. Полная энциклопедия Windows[Электронный ресурс] URL: <http://windata.ru/windows-xp/localnaya-set-xp/nastrojka-lokalnoj-seti/>

19. Компьютерная сеть [Электронный ресурс] URL: <http://ru.wikipedia.org/wiki/Networks>

20. Российский общеобразовательный портал [Электронный ресурс] URL: <http://school.edu.ru>

21. Свободная энциклопедия [Электронный ресурс] URL: <http://ru.wikipedia.org>

22. Электронный журнал <WebSound.Ru> [Электронный ресурс] URL: http://www. <websound.ru/>

23. Электронная библиотека системного администратора [Электронный ресурс] URL: <http://it-ebooks.ru/>

24. Образовательная платформа ЮРАЙТ [Электронный ресурс] URL:

https://urait.ru/search?words=Информатика&bqt%5B0%5D=spo&posob\_type\_id %5B0%5D=1&page=2

25. Казарин, О. В. Программно-аппаратные средства защиты информации. Защита программного обеспечения : учебник практикум для среднего профессионального образования / О. В. Казарин, А. С. Забабурин. — Москва : Издательство Юрайт, 2020. — 312 с. — (Профессиональное образование). — ISBN 978-5-534-13221-2. — Текст : электронный // ЭБС Юрайт [сайт]. — URL: <https://urait.ru/bcode/449548>.

26. Внуков, А. А. Основы информационной безопасности: защита информации : учебное пособие для среднего профессионального образования / А. А. Внуков. — 2-е изд., испр. доп. — Москва : Издательство Юрайт, 2020. — 240 с. — (Профессиональное образование). — ISBN 978-5-534- 10711-1. — Текст: электронный // ЭБС Юрайт [сайт]. — URL: <https://urait.ru/bcode/456793>.

# <span id="page-21-0"></span>**4. КОНТРОЛЬ ОЦЕНКА РЕЗУЛЬТАТОВ ОСВОЕНИЯ УЧЕБНОЙ ПРАКТИКИ**

Контроль и оценка результатов освоения программы учебной практики осуществляется руководителем практики процессе выполнения студентами учебно-производственных заданий.

Текущий контроль осуществляется форме:

- наблюдения за действиями студента процессе выполнения практической работы;
- защиты практической работы;
- оценки выполнения практического задания.

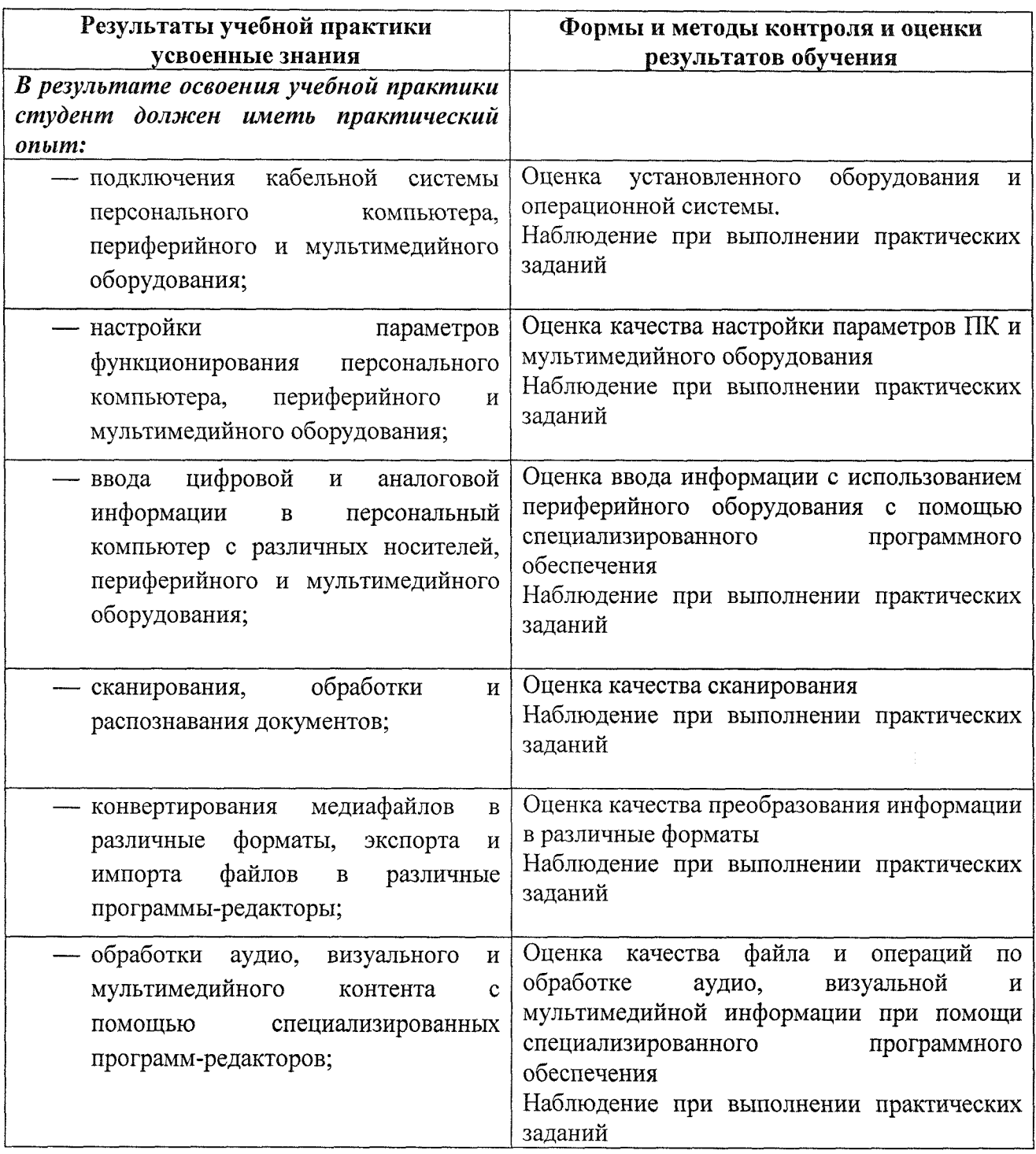

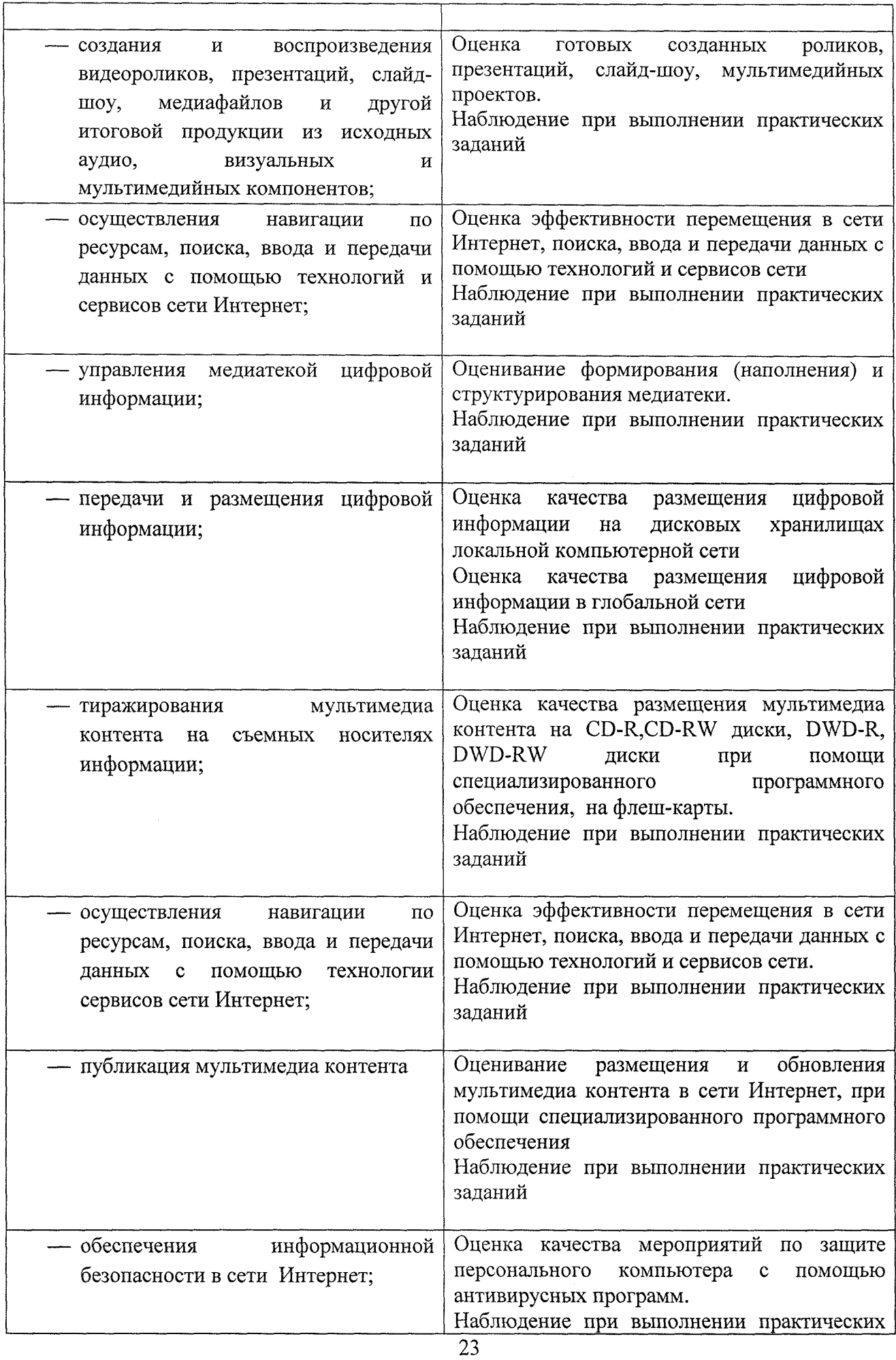

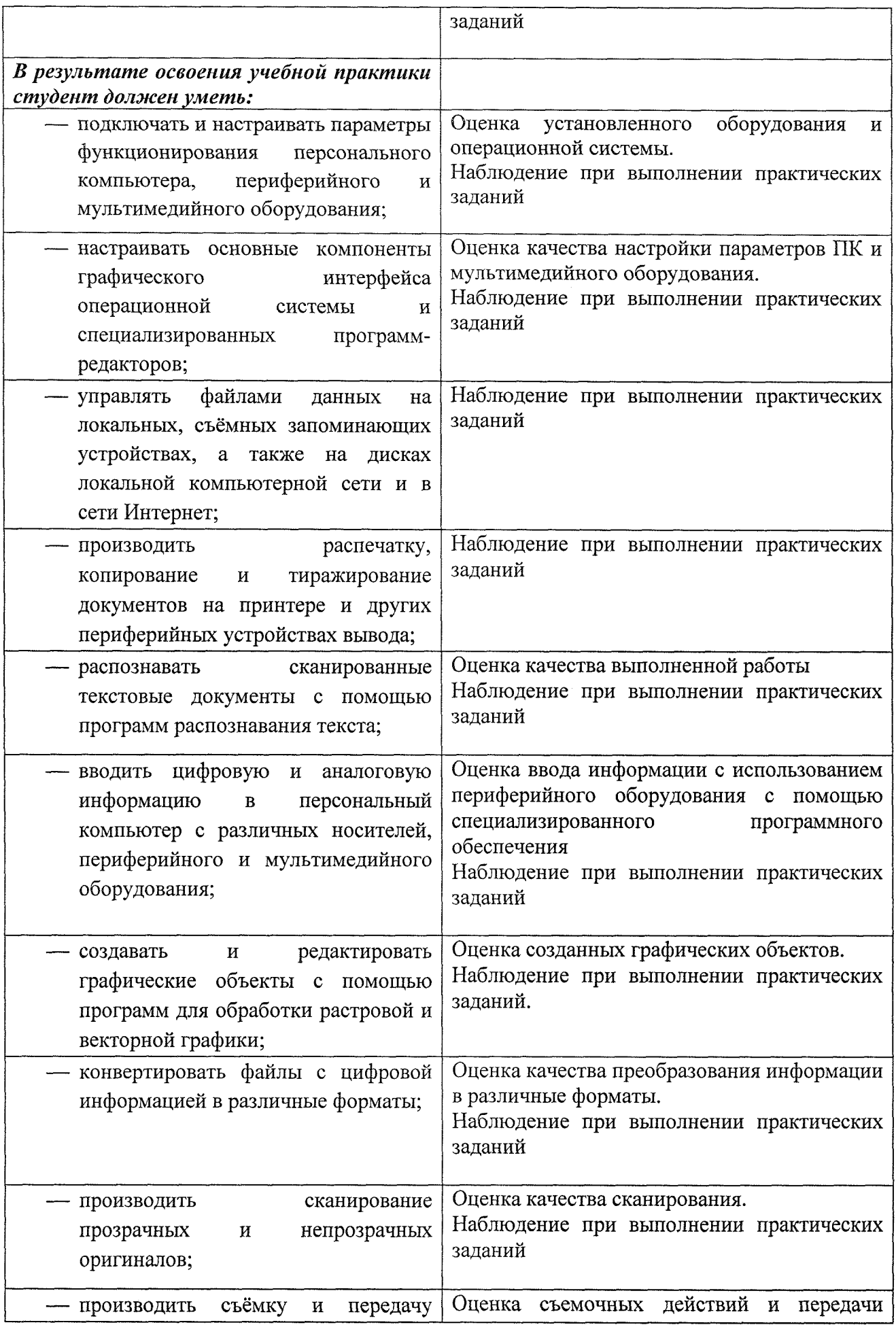

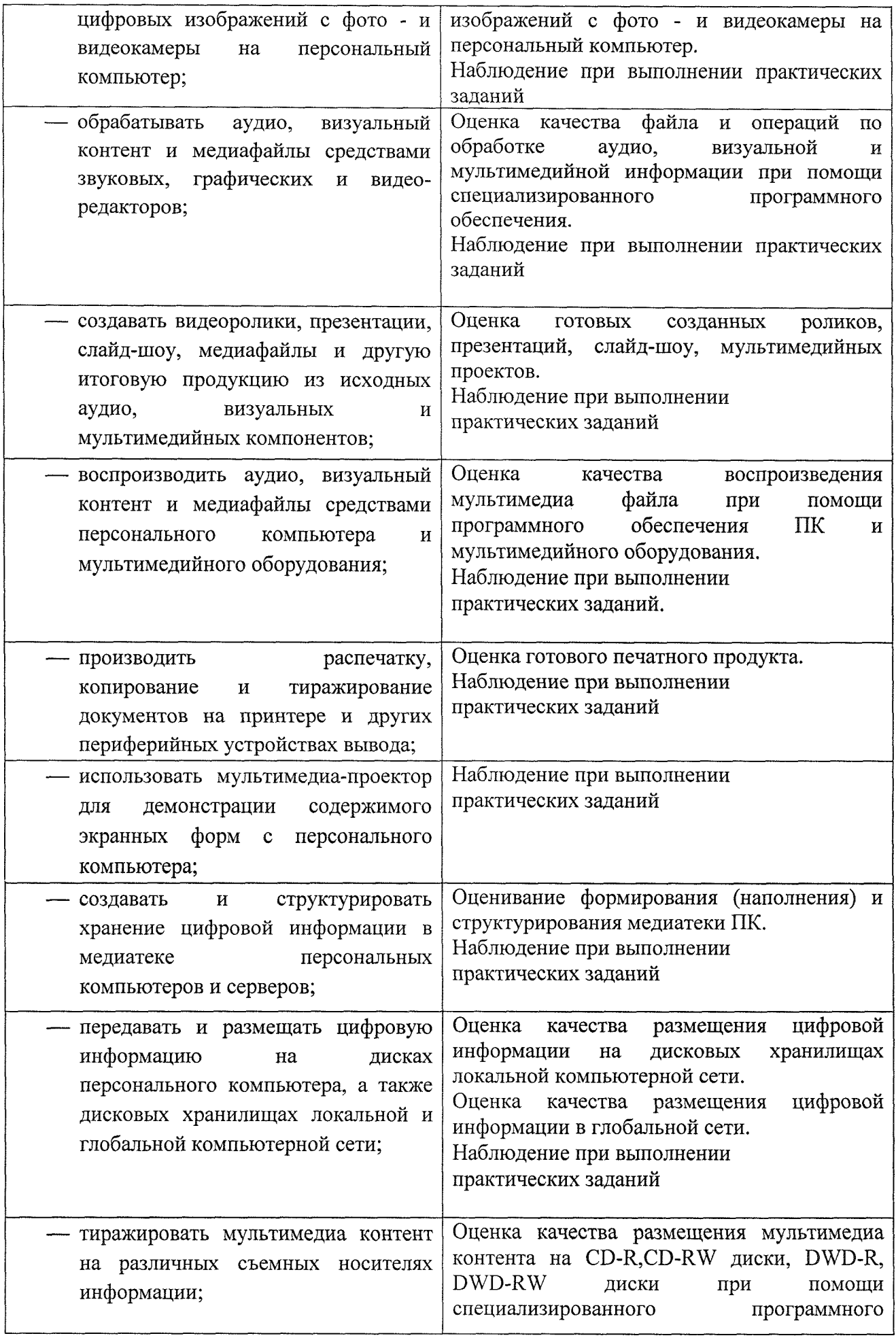

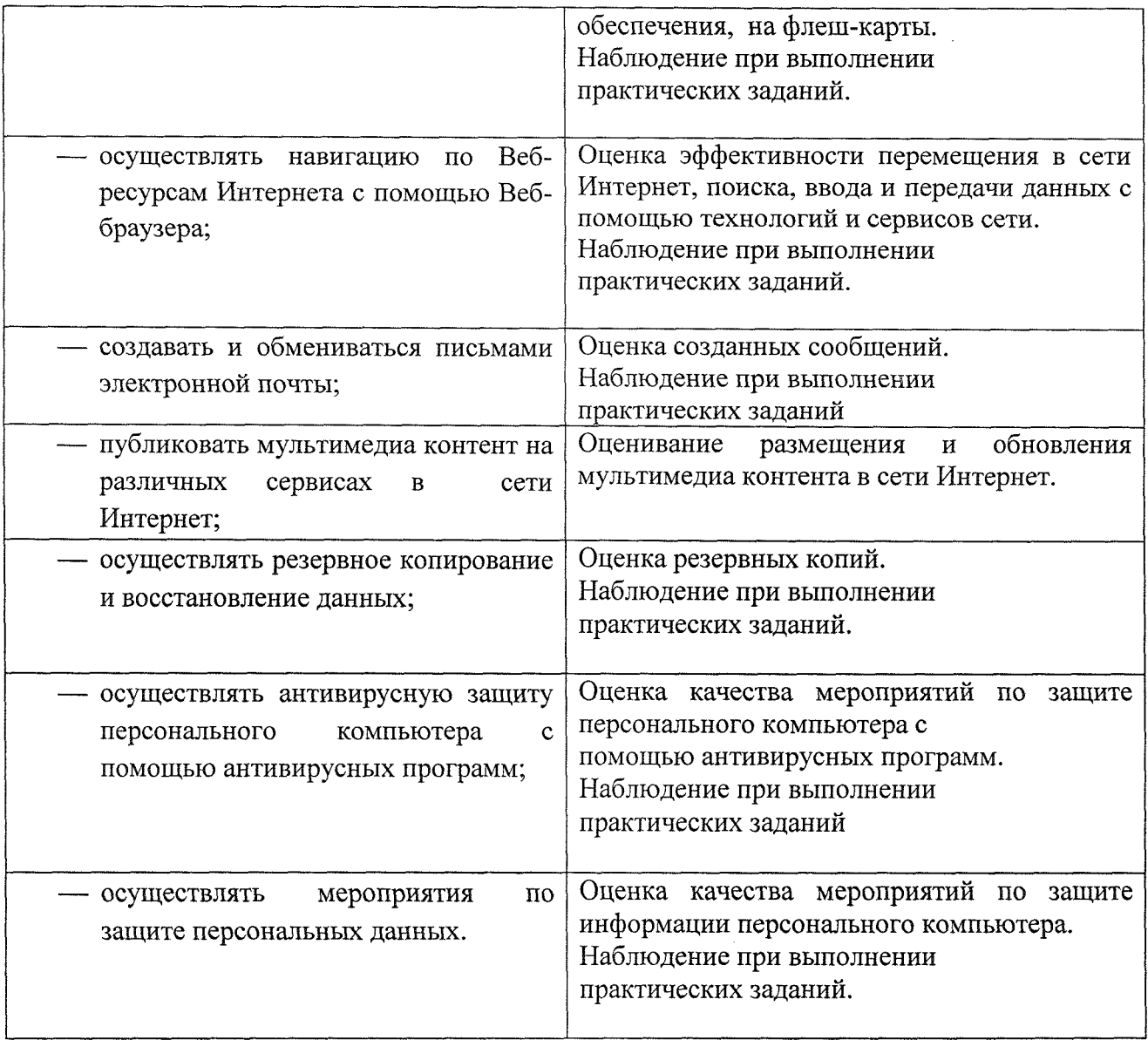

## <span id="page-26-0"></span>**Лист дополнений изменений, внесенных рабочую программу УП.00 Учебная практика**

Ведущий преподаватель: Е.А. Муравьева

## **Дополнения изменения рабочей программе учебной практики на 2021/2022 учебный год**

На основании приказа от 5 августа 2020 г. № 885/390 «О практической подготовке обучающихся» рабочую программу внесены следующие изменения:

1) в раздел 2.1 Объем учебной практики внесены часы практической подготовки (252 часа – стр. 11);

2) раздел 2.2 Тематический план содержание учебной практики УП.00 Учебная практика добавлено распределение часов практической подготовки (стр.  $12 - 13$ ).

Изменения утверждены на заседании П(Ц)К преподавателей профессионального цикла по направлению подготовки 09.00.00 Информатика и вычислительная техника, протокол № 1 от «31» августа 2021 г.

Председатель П(Ц)К \_\_\_\_\_\_\_\_\_\_\_\_\_\_\_\_\_\_\_\_\_ Ж.Н. Савенкова